### **Overview**

Active Data Calendar can be used in conjunction with side navigation to further extend the branded look and feel of your existing web site design. The combination of an uploaded header and footer file produces the final Calendar page as the Calendar body is inserted between the two as the page renders. The files must be HTML files with an .html extension type. All links, graphics and cascading style sheets should be listed as absolute with the full web address of where the respective elements live. Upload your desired header and footer HTML files in Configuration: Custom Graphic Settings. Follow the generic HTML templates below for header and footer files to achieve a Calendar that integrates side navigation.

## **Header Content**

#### HTML Template

<table>

 $<$ tr $>$ 

 <td colspan="2" bgcolor="WhiteSmoke"><h2>Calendar Header Would Go Here</h2>  $\langle t \, ds$ 

 $\langle t \rangle$  $<$ tr $>$ 

 <td width="200px" valign="top" bgcolor="LightSteelBlue"><h2>Side Bar Content Would Go Here</h2></td>

<td valign="top">

### Rendered HTML

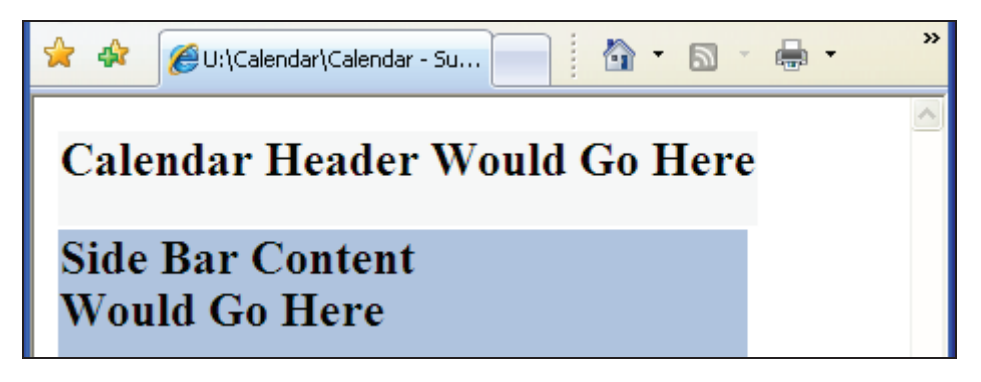

# **Footer Content**

#### HTML Template

 $<$ /td $>$  $\langle tr \rangle$  $<$ tr $>$  <td colspan="2" bgcolor="WhiteSmoke"><h2>Calendar Footer Would Go Here</h2>  $<$ /td $>$  $\langle tr \rangle$ 

</table>

#### Rendered HTML

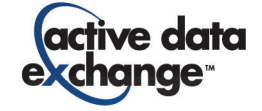

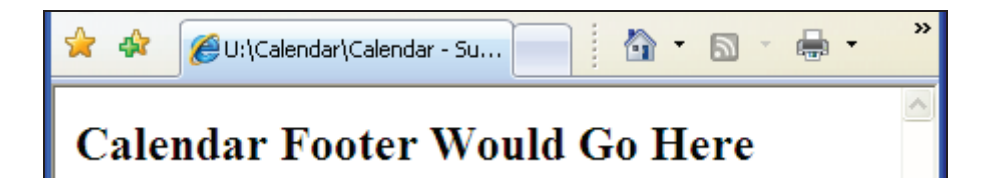

# **Final Preview of Combined Files**

### HTML Template

<table>

```
<tr> <td colspan="2" bgcolor="WhiteSmoke"><h2>Calendar Header Would Go Here</h2> 
                   \langle t \, ds \rangle\langle tr \rangle<tr> <td width="200px" valign="top" bgcolor="LightSteelBlue"><h2>Side Bar Content Would 
Go Here</h2></td>
                    <td valign="top"><hr width="600px" /><h2>Calendar Would Go Here</h2><hr 
width="600px" /></td>
         \langle tr \rangle<tr> <td colspan="2" bgcolor="WhiteSmoke"><h2>Calendar Footer Would Go Here</h2> 
                   \langle tds \rangle</tr>
```
</table>

Rendered HTML

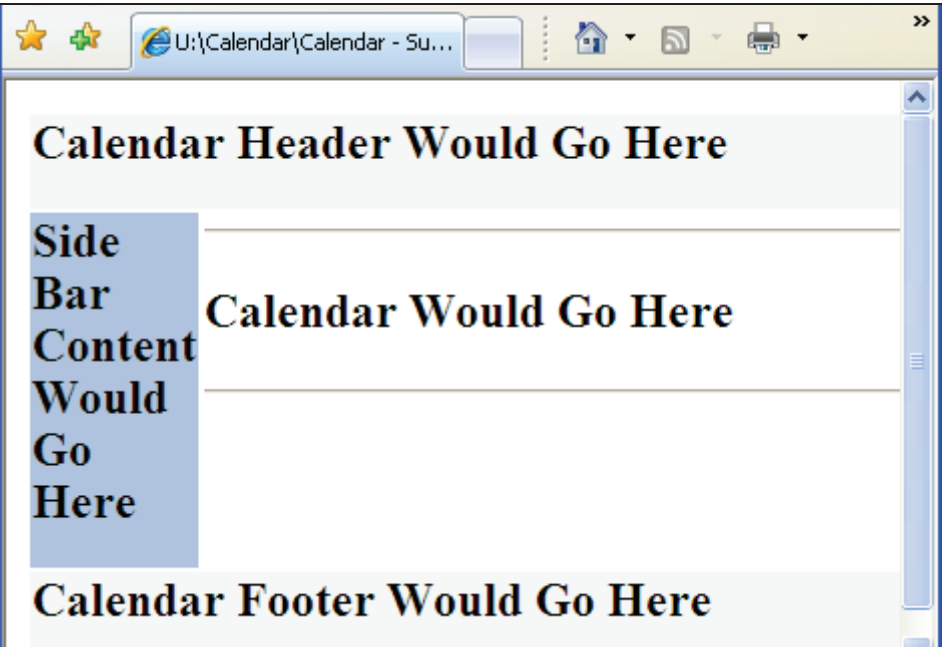

## **Contact Support**

Please contact Product Support at (610)-997-8100 or support@activedatax.com for further assistance

190 Brodhead Road · Suite 300 · Bethlehem, PA 18017 Voice: 610.997.8100 · Fax: 610.866.7899 · info@activedataX.com · www.activedataX.com

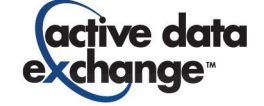